МИНИСТЕРСТВО ОБРАЗОВАНИЯ МАГАДАНСКОЙ ОБЛАСТИ МАГАДАНСКОЕ ОБЛАСТНОЕ ГОСУДАРСТВЕННОЕ АВТОНОМНОЕ УЧРЕЖДЕНИЕ ДОПОЛНИТЕЛЬНОГО ОБРАЗОВАНИЯ «ДЕТСКО-ЮНОШЕСКИЙ ЦЕНТР «ЮНОСТЬ»

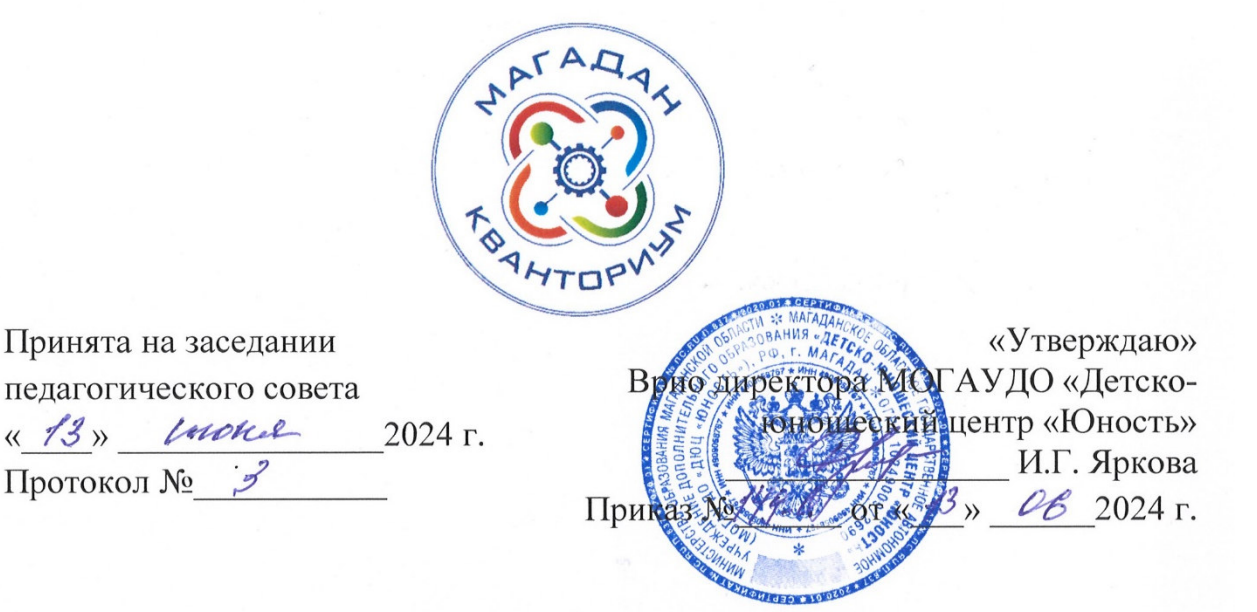

# ДОПОЛНИТЕЛЬНАЯ ОБЩЕОБРАЗОВАТЕЛЬНАЯ (ОБЩЕРАЗВИВАЮЩАЯ) ПРОГРАММА ТЕХНИЧЕСКОЙ НАПРАВЛЕННОСТИ

#### «Проектный инженер»

(Хайтек)

Уровень программы: углубленный Срок реализации программы: 1 год, 216 ч. Возрастная категория: 12 - 18 лет Состав группы: до 10 чел. Форма обучения: очная Вид программы: модифицированная Программа реализуется на бюджетной основе ID-номер программы в Навигаторе:

> Автор - составитель: Танаева Надежда Игоревна педагог дополнительного образования

Магадан, 2024

#### **Пояснительная записка**

Направленность дополнительной общеобразовательной (общеразвивающей) программы «Проектный инженер» техническая.

Дополнительная общеобразовательная (общеразвивающая) краткосрочная программа «Проектный инженер» (далее программа) разработана в редакции дополнительной общеобразовательной программы «Хайтек» от 2020 года с учетом федеральных, региональных нормативноправовых актов и локальных документов МОГАУ ДО «Детско-юношеский центр «Юность»:

− Федеральный закон от 29 декабря 2012 года № 273-ФЗ «Об образовании в Российской Федерации» (с изменениями и дополнениями);

− Федеральный закон от 31 июля 2020 года № 304-ФЗ «О внесении изменений в Федеральный закон «Об образовании в Российской Федерации» по вопросам воспитания обучающихся»;

− «Стратегия научно-технологического развития Российской Федерации», утвержденная указом Президента Российской Федерации от 28 февраля 2024 года  $\mathbb{N}$  145;

− Указ Президента Российской Федерации от 7 мая 2024 года № 309 «О национальных целях развития Российской Федерации на период до 2030 года и на перспективу до 2036 года»;

− «Концепция развития дополнительного образования детей до 2030 года», утвержденная распоряжением Правительства Российской Федерации от 31 марта 2022 года № 678-р;

− «План основных мероприятий, проводимых в рамках Десятилетия детства, на период до 2027 года», утвержденный распоряжением Правительства Российской Федерации от 23 января 2021 года № 122-р;

− «План основных мероприятий Министерства просвещения Российской Федерации по проведению в Российской Федерации Десятилетия науки и технологий», утвержденный приказом Министерства просвещения Российской Федерации 23 августа 2022 года № 758;

2

− «Стратегия развития воспитания в Российской Федерации на период до 2025 года», утвержденная распоряжением Правительства Российской Федерации от 29 мая 2015 года № 996-р;

− «Порядок организации и осуществления образовательной деятельности по дополнительным общеобразовательным программам», утвержденный приказом Министерства просвещения РФ от 27 июля 2022 года № 629;

− Профессиональный стандарт «Педагог дополнительного образования детей и взрослых», утвержденный приказом Министерства труда и социальной защиты Российской Федерации от 22 сентября 2021 года № 652н;

− «Порядок организации и осуществлении образовательной деятельности при сетевой форме реализации образовательных программ», утвержденный приказом Министерства науки и высшего образования РФ и Министерства просвещения РФ от 5 августа 2020 г. № 882/391;

− Распоряжение Министерства Просвещения Российской Федерации от 17.12.2019 г. № Р-139 «Об утверждении методических рекомендаций по созданию детских технопарков «Кванториум» в рамках региональных проектов, обеспечивающих достижение целей, показателей и результатов федерального проекта «Успех каждого ребенка» национального проекта «Образование» и признание утратившим силу распоряжение Министерства просвещения Российской Федерации от 01 марта 2019 г. № Р-27 «Об утверждении методических рекомендаций по созданию и функционированию детских технопарков «Кванториум»;

− Санитарные правила СП 2.4.3648-20 «Санитарноэпидемиологические требования к организациям воспитания и обучения, отдыха и оздоровления детей и молодежи», утвержденные постановлением Главного государственного санитарного врача РФ от 28 сентября 2020 года N<sup>o</sup> 28;

3

− «Стратегия социально-экономического развития Магаданской области на период до 2030 года», утвержденная постановлением Правительства Магаданской области от 05 марта 2020 года № 146-пп;

− Распоряжение Правительства Магаданской области от 28 декабря 2023 года № 430-рп «О внесении изменений в распоряжение Правительства Магаданской области от 09 августа 2022 г. № 302-рп»;

− Устав МОГАУ ДО «Детско-юношеский центр «Юность»;

− Положение о детском технопарке «Кванториум Магадан».

### *Актуальность программы.*

В современном мире повышается роль технического творчества в формировании личности, способной в будущем к активному участию в развитии социально-экономического потенциала России. Данная практикоориентированная программа призвана формировать в учащихся предпрофессиональные качества, необходимые для будущих рабочих и инженеров. Ориентация на проектную деятельность позволит не только углубить знания и навыки работы на станках с числовым программным управлением, владения разнообразным ручным инструментом, 3D-печати, но и развивать креативное и критическое мышление, взаимодействие и работу в команде. Обучение по данной программе актуально для подростков тем, что предоставляет возможность для создания собственного проекта, участия в федеральных и межрегиональных конкурсах и соревнованиях, что является стимулом для развития и повышения самооценки.

### *Отличительные особенности программы.*

Данная программа направлена на становление проектной деятельности учащихся в области современных инженерных технологий. В ходе практических занятий по программе дети закрепляют навыки работы на высокотехнологичном оборудовании, выполнят работы на 3D-принтере, лазерном гравере, фрезере, работы с паяльной станцией и электронными компонентами, расширят знания о возможностях высокотехнологичного

4

оборудования и способах его практического применения, а также определят наиболее интересные направления для дальнейшего практического изучения. Организация педагогического процесса предполагает создание для обучающихся такой среды, в которой они раскрывают творческие способности и чувствуют себя комфортно и свободно. Этому способствуют комплекс методов, форм и средств образовательного процесса. Реализация метода кейсов позволит сделать поставленную задачу более наглядной и мотивирует использовать полученные знания в реальной жизни. Благодаря междисциплинарности проектной деятельности, обучающиеся будут получать навыки работы в команде, распределения ролей при выполнении заданий, требующих знаний и умений в различных областях науки и техники.

По итогам освоения дополнительной общеобразовательной (общеразвивающей) программы технической направленности должны сформироваться навыки для дальнейшей работы в квантуме «Хайтек» и других квантумах. Освоение инженерных технологий подразумевает, что обучающиеся получат ряд базовых компетенций, владение которыми критически необходимо для развития изобретательства, инженерии и молодёжного технологического предпринимательства.

*Адресат программы* обучающиеся образовательных организаций в возрасте  $12 - 18$  лет освоившие программу «Инженер нового времени» (5 – 11 классы).

*Объем и срок освоения программы.* 

Программа рассчитана на 216 академических часа.

*Форма обучения по программе:* очная.

*Особенности организации образовательного процесса.* 

В основе образовательного процесса лежит проектный метод, инструментальную базу которого составляет решение кейсов **(приложение 1**). В ходе выполнения кейса изучаются избранные вопросы отдельных тем, имеющих актуальное прикладное или теоретическое значение. У учащихся

формируются навыки самостоятельного поиска и анализа информации, постановки, проведения, обработки и анализа результатов проекта. Учащиеся получают опыт самостоятельной экспериментальной, теоретической и практической деятельности.

В образовательном процессе преобладают групповые формы обучения, могут быть реализованы и индивидуальные, и фронтальные формы обучения.

*Режим занятий, периодичность и продолжительность занятий.*  2 раза в неделю по 3 академических часа с десятиминутным перерывом, что определяется санитарно-эпидемиологическими правилами и нормативами Санитарные правила СП 2.4.3648-20 «Санитарно-эпидемиологические требования к организациям воспитания и обучения, отдыха и оздоровления детей и молодежи», утвержденные постановлением Главного государственного санитарного врача РФ от 28 сентября 2020 года № 28.

#### *Цели и задачи программы*

*Цель программы:* Освоение проектной деятельности, разработка собственного проекта самостоятельно или в команде с использованием аддитивных, лазерных технологий.

Задачи:

образовательные:

- закрепление представления о лазерных и аддитивных технологиях;

- совершенствование навыков моделирования 2D и 3D-моделей в программах CorelDraw, СТМ Компас-3D;

- закрепить представление о современных профессиях технической направленности,

- совершенствование представлений об обработке материалов;

развивающие:

- развитие креативного мышления;

- искать, анализировать, оценивать информацию из разных источников;

- планировать деятельность;

- генерировать и оценивать идеи;

- принимать нестандартные решения и брать ответственность на себя;

- взаимодействовать в группе, в команде;

- формулировать и задавать вопросы, аргументированно отвечать.

воспитательные:

- аккуратность, бережное отношение к оборудованию, имуществу Кванториума;

- самостоятельность;

- патриотизм, гордость за достижения в науке и технике российских ученых и инженеров;

- ответственность за результаты учебного труда, понимать его значимость.

- соблюдать технику безопасности, санитарно-гигиенические условия труда.

### Содержание программы

#### Форма, Количество часов методы  $N_2$ Раздел Название темы контроля  $\Pi/\Pi$ Теория Практика Всего Техника Наблюдение.  $1.1$  $\mathbf{1}$  $\mathcal{L}$  $\overline{3}$ безопасности, рефлексия командообразование Вволный Что такое кейс, Наблюдение,  $1.2$  $\mathcal{L}$  $\mathcal{E}$  $\mathbf{1}$ рефлексия проект, их отличия  $\mathcal{L}$ Применение технологий в стендовом моделизме Постановка проблемы, Лазерные и актуальности, Наблюдение,  $2.1$  $\Omega$ 6 6 аддитивные определение цели, рефлексия технологии задач, ход работы, распределение ролей Изучение и Наблюдение,  $2.2$  $\mathbf{1}$  $\overline{\mathsf{S}}$ 6 рефлексия структурирование

### Учебно-тематический план

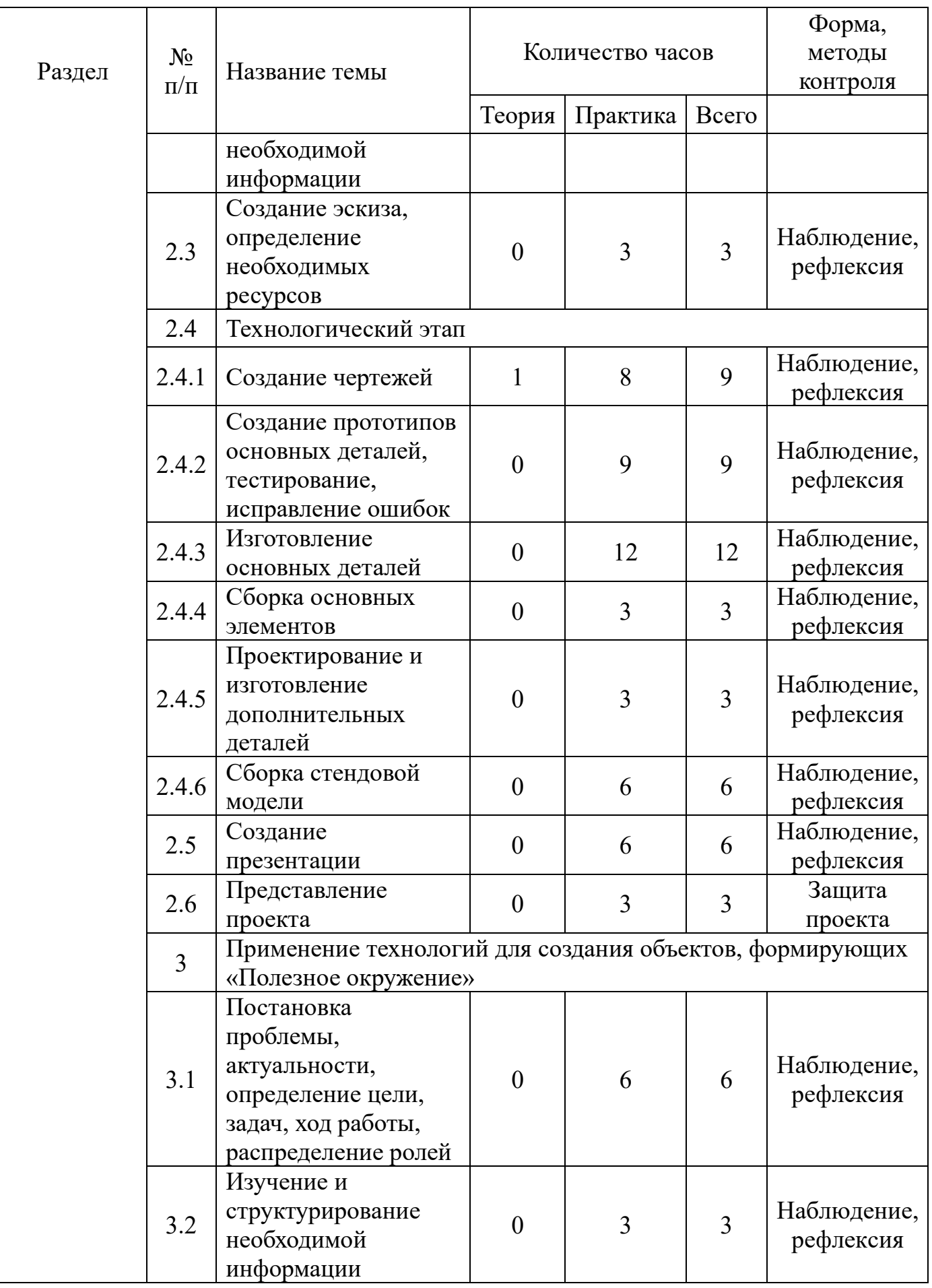

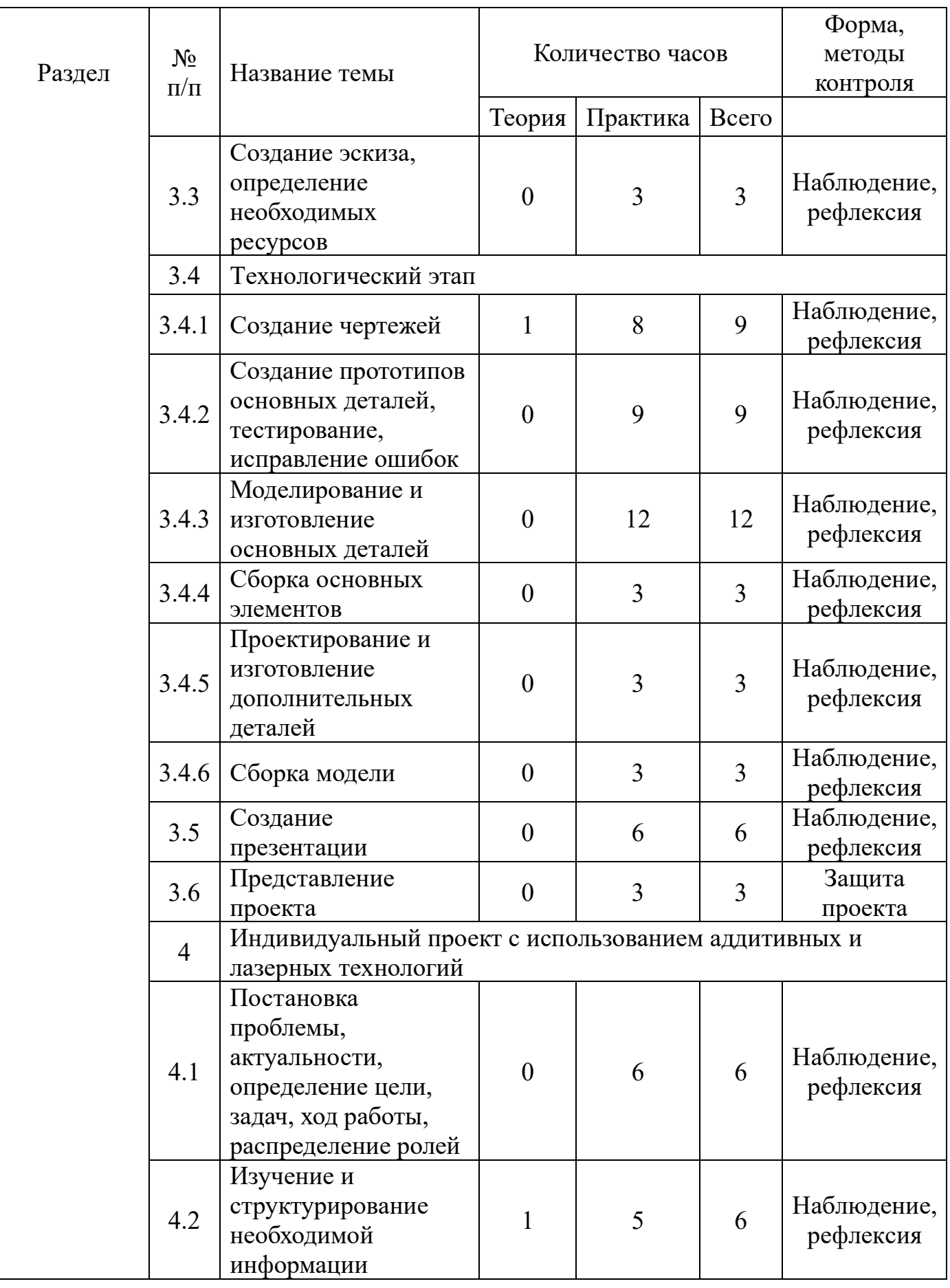

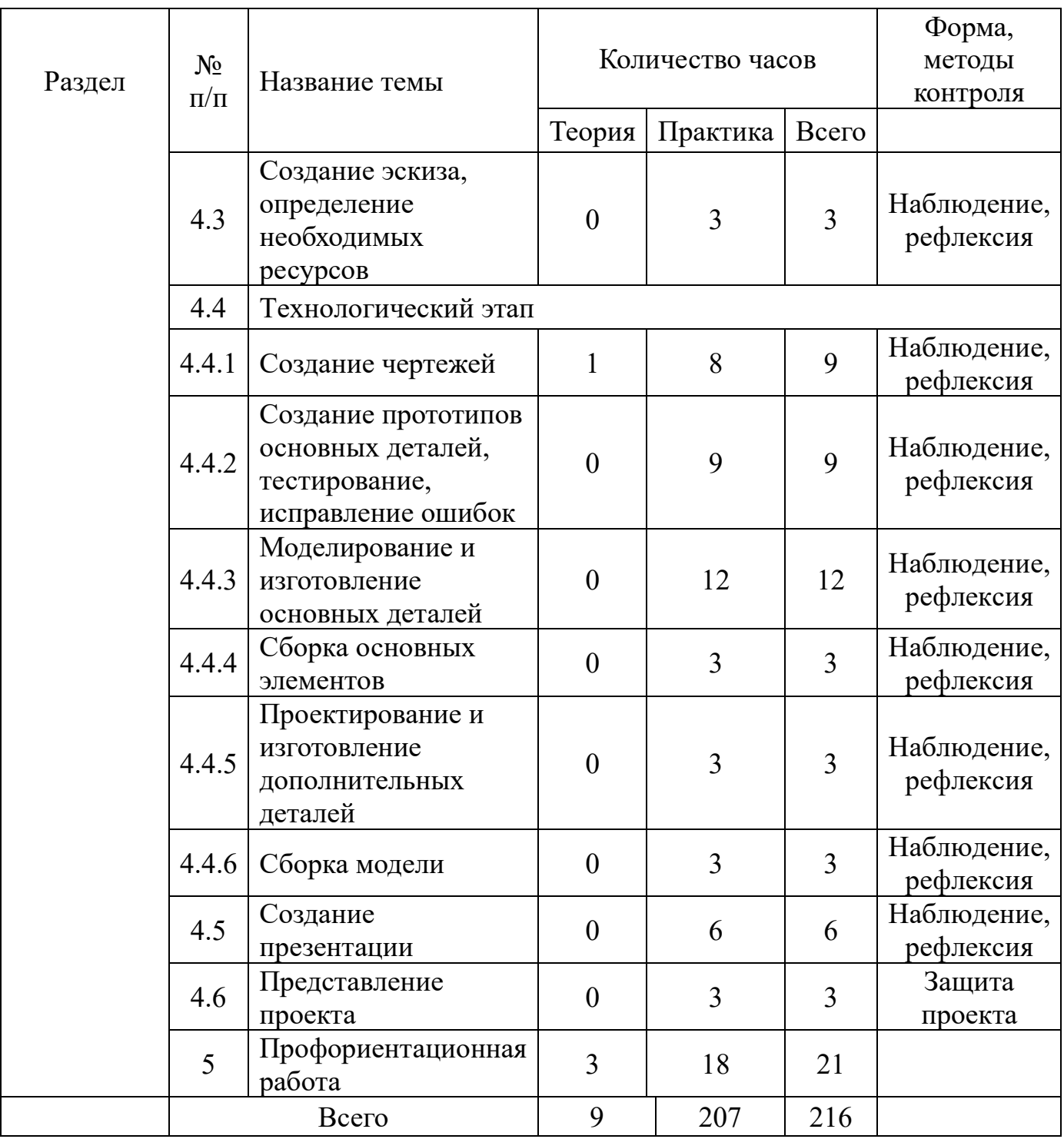

# **Содержание учебного плана, планируемые результаты**

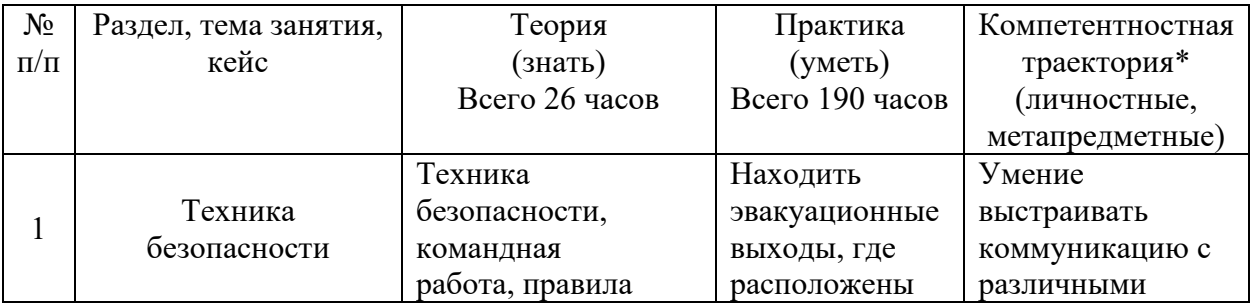

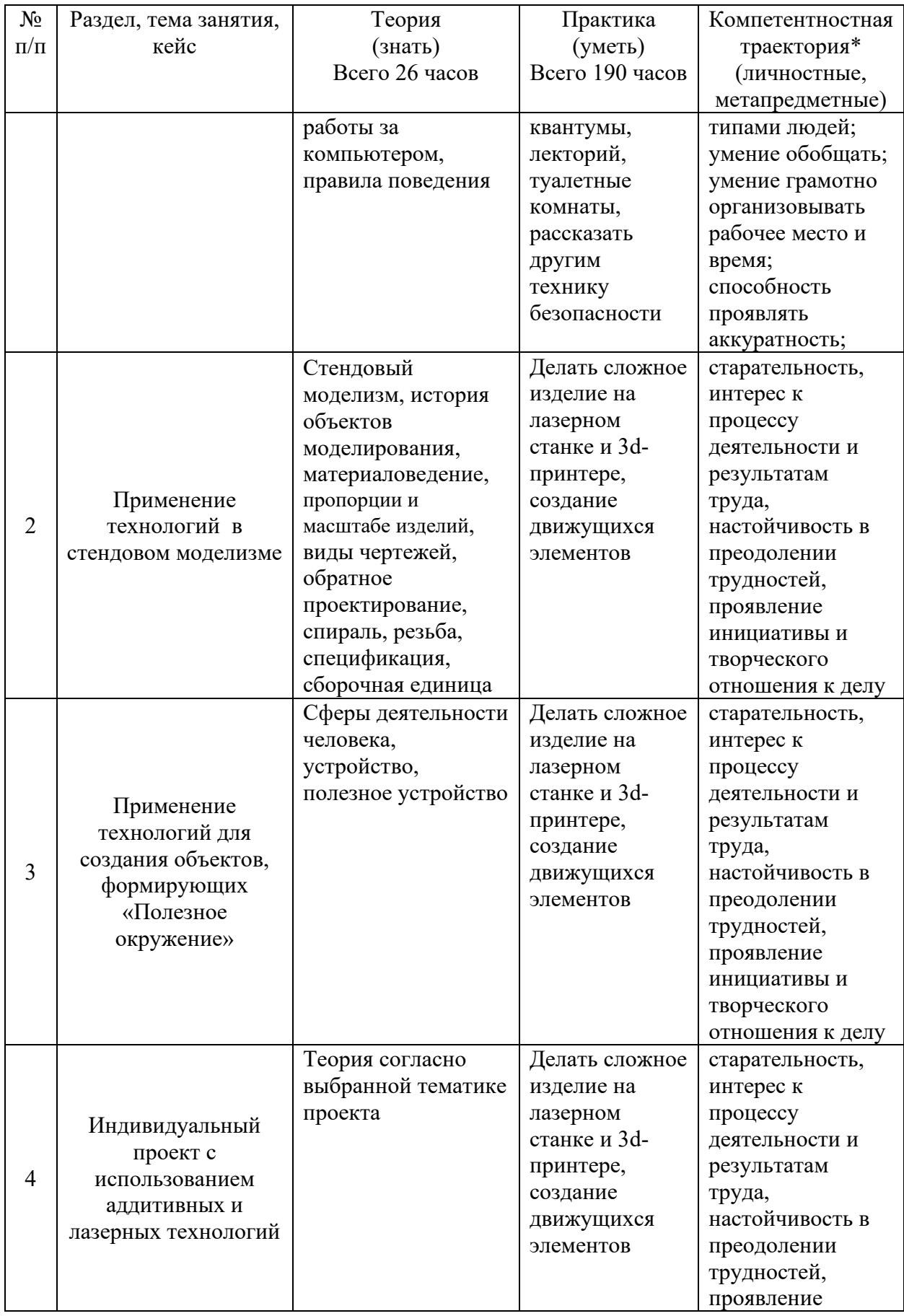

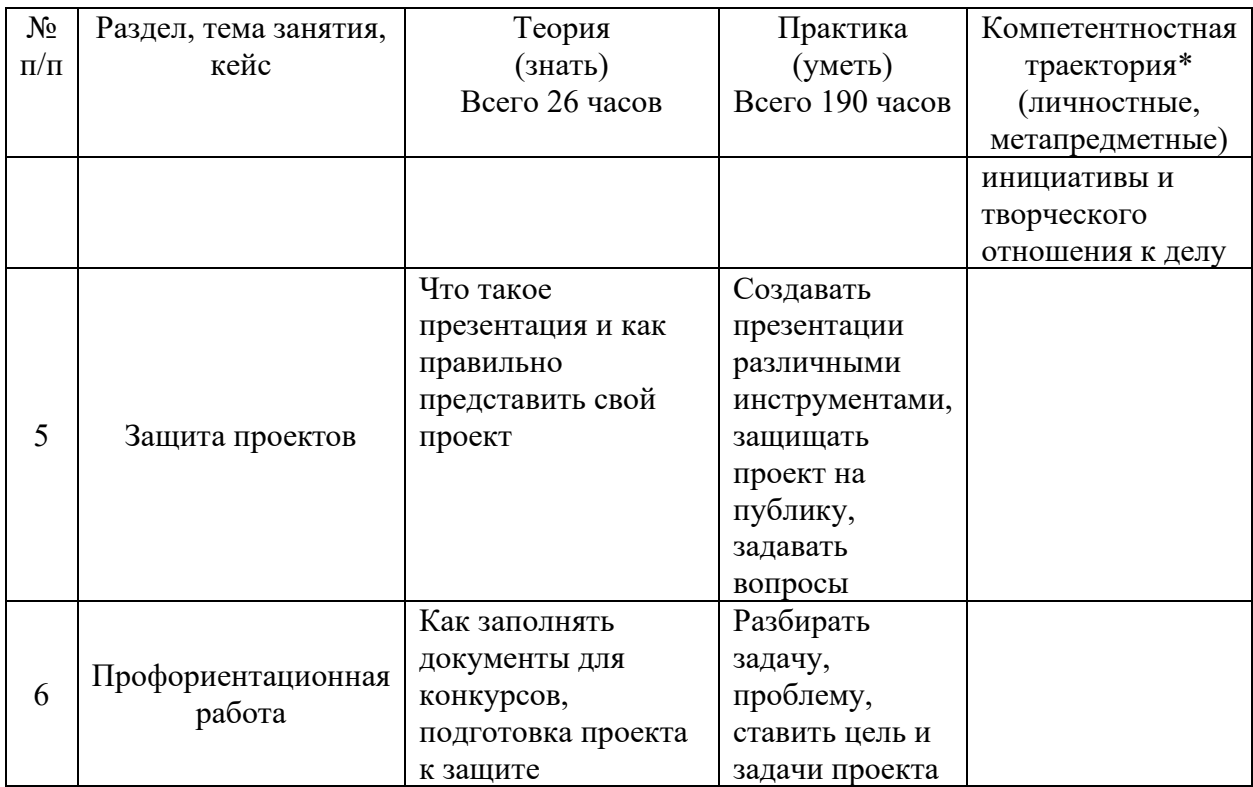

### **Материально-техническое обеспечение**

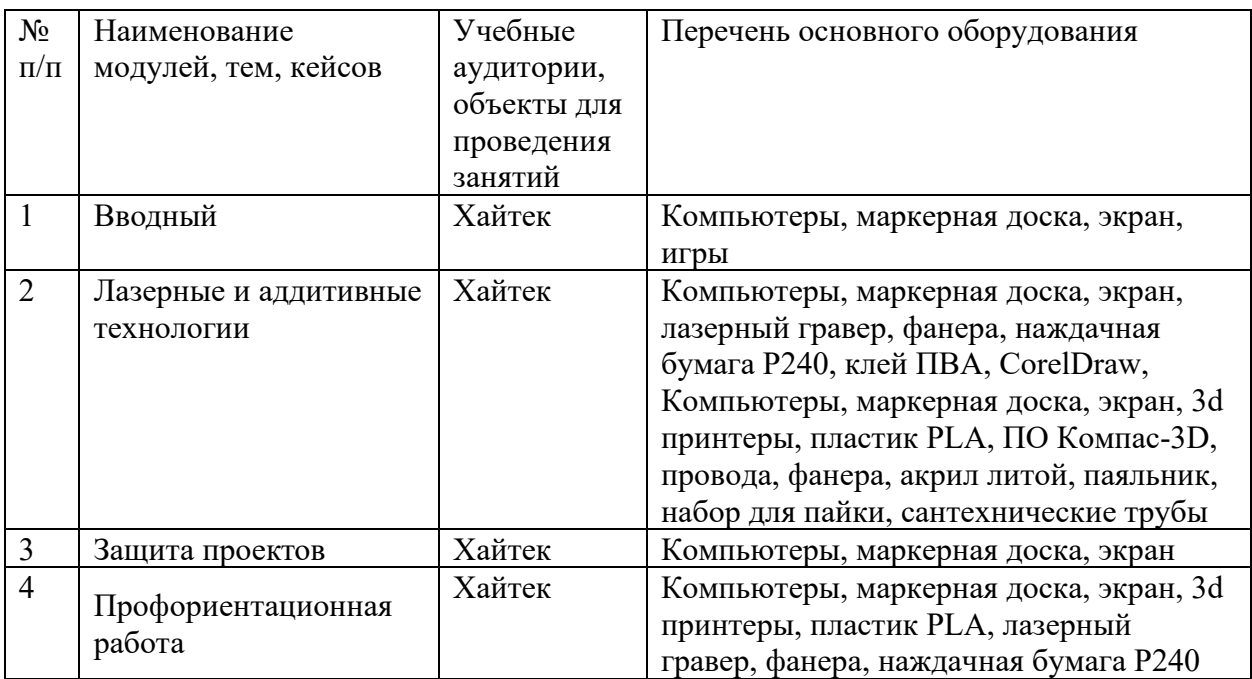

## *Формы аттестации*

Промежуточный контроль направлен на определение уровня освоения содержания разделов программы и проводится в форме защиты учащимися учебно-инженерного проекта.

Итоговый контроль/аттестация состоит в проведении контрольных показательных испытаний и в публичной демонстрации результатов проектной деятельности перед экспертной комиссией с ответами на вопросы по содержанию проекта, методам решения и полученным инженернотехническим и изобретательским результатам.

Итоги дополнительной общеразвивающей освоения программы подводятся путем анализа результатов промежуточного, итогового контроля, данных мониторинга о посещаемости занятий, активности участия в конкурсных мероприятиях, мероприятиях технопарка, направленных на развитие общекультурных компетенций, дисциплинированности (соблюдение техники безопасности).

При подведении итогов ставится цель выявить уровень усвоения детьми программного материала, соответствие прогнозируемым результатам дополнительной общеразвивающей (общеобразовательной) программы, определить обучающихся, которым может быть рекомендовано освоение проектного модуля программы.

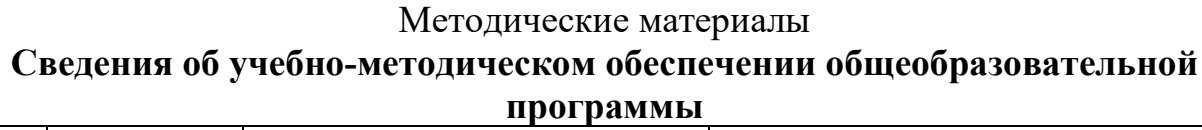

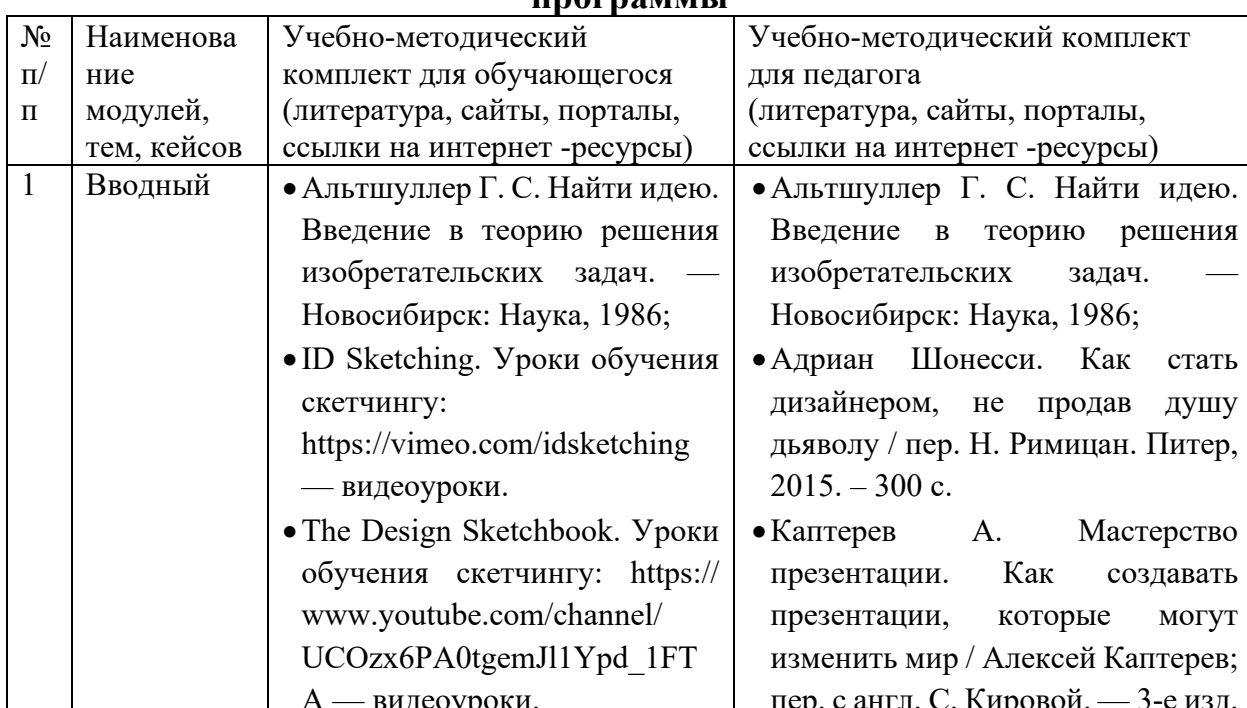

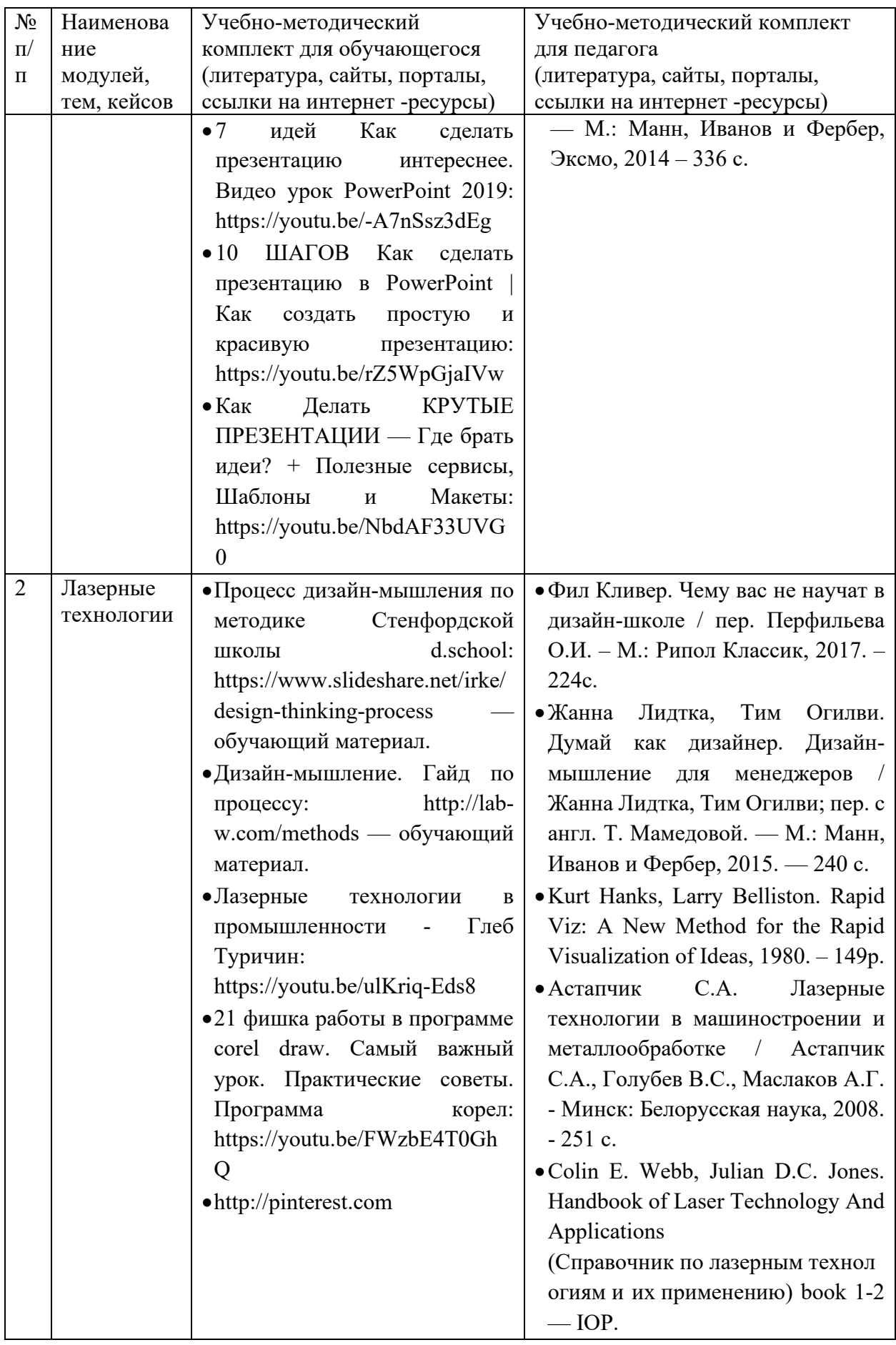

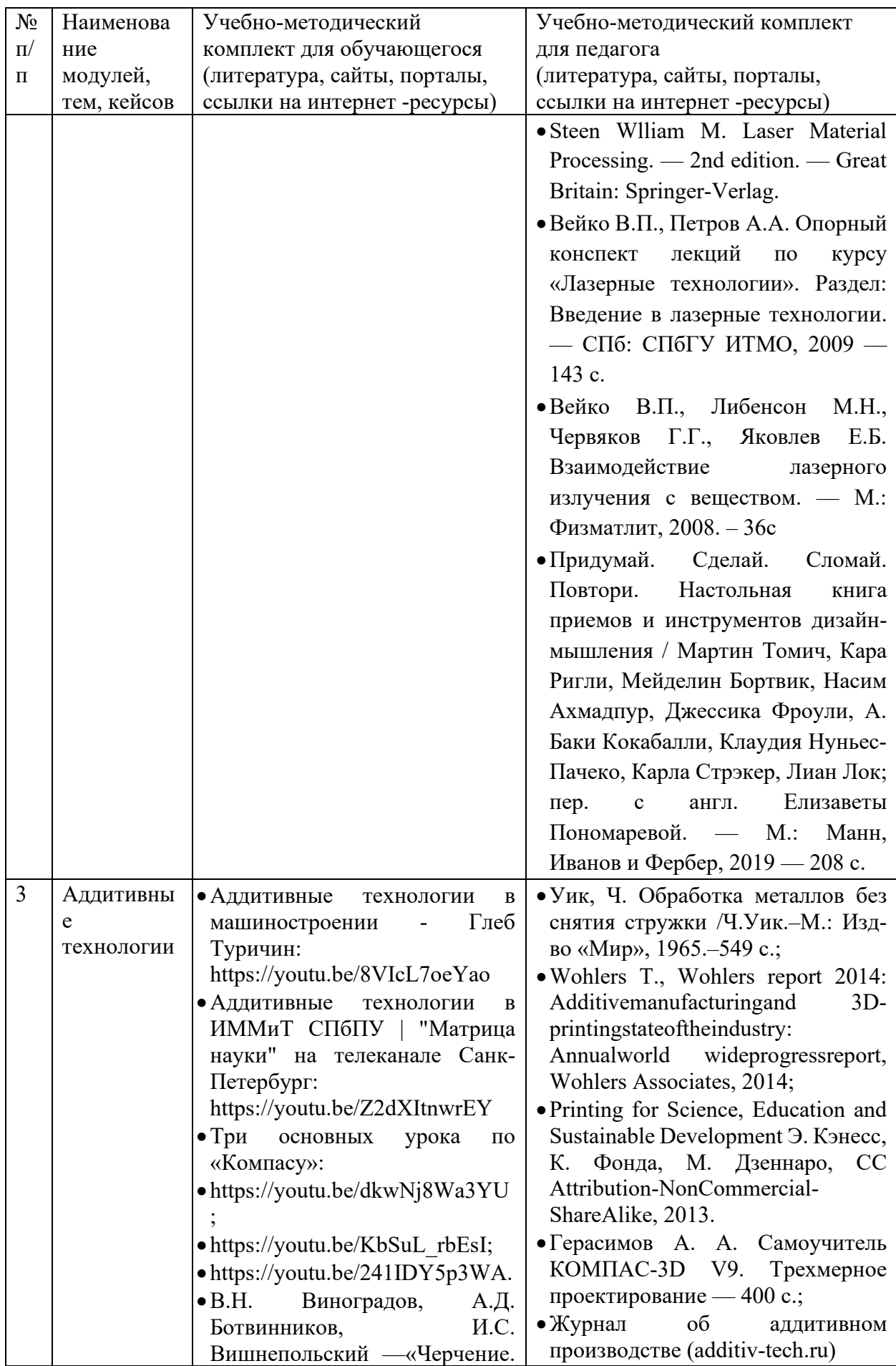

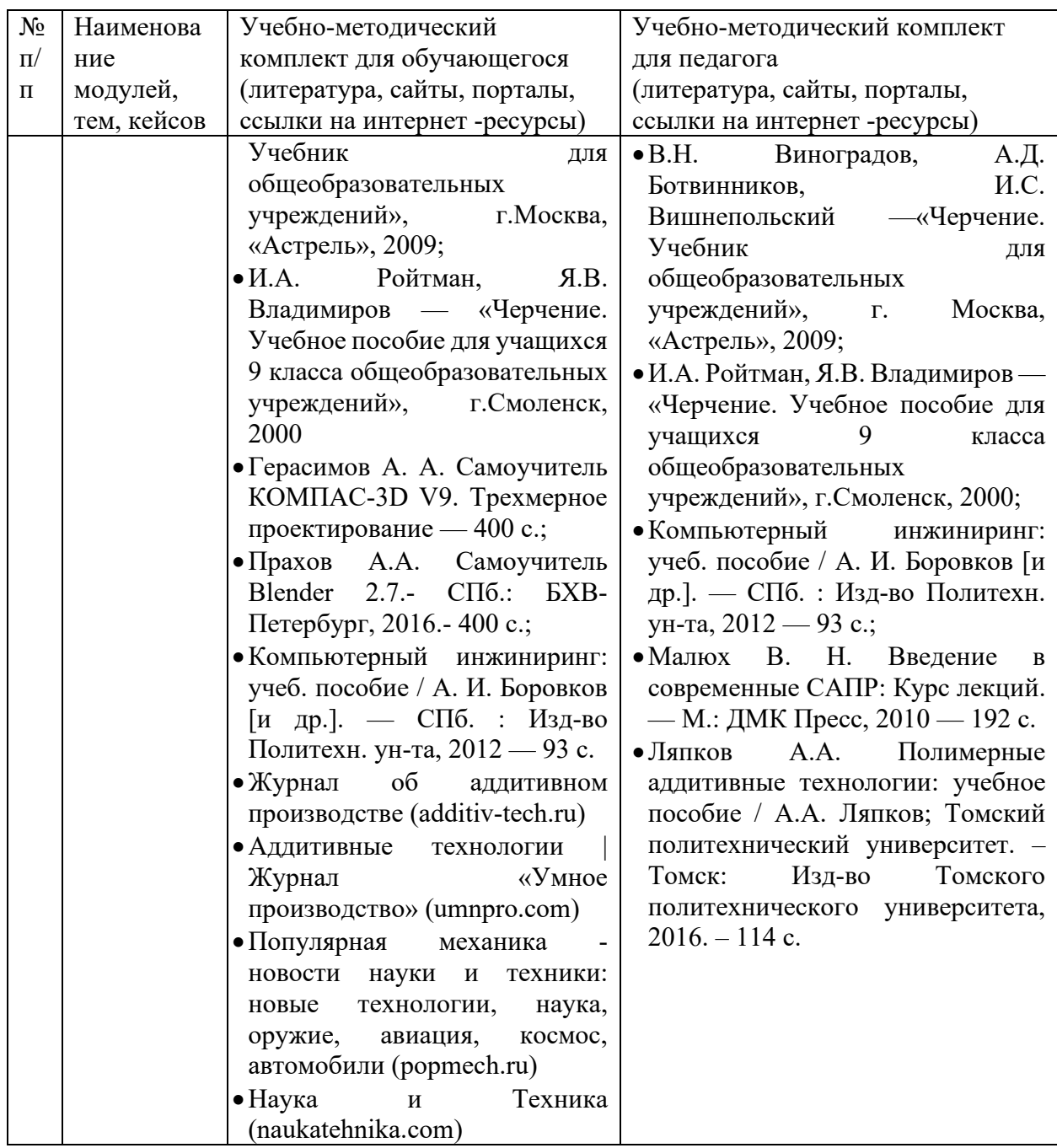

## *Формы занятий***.**

Занятия по направлению «Хайтек» проводятся в индивидуальногрупповой, групповой и фронтальной форме.

Занятие проводится в формах: беседа, встреча с интересными людьми, защита кейсов, игры, конкурсы, мастер-классы, «мозговой штурм», практическое занятие, презентация.

## Приложение 1

# Критерии оценки

# проектных работ, идей, кейсов

# (проектное решение, изготовленный продукт, прототип)

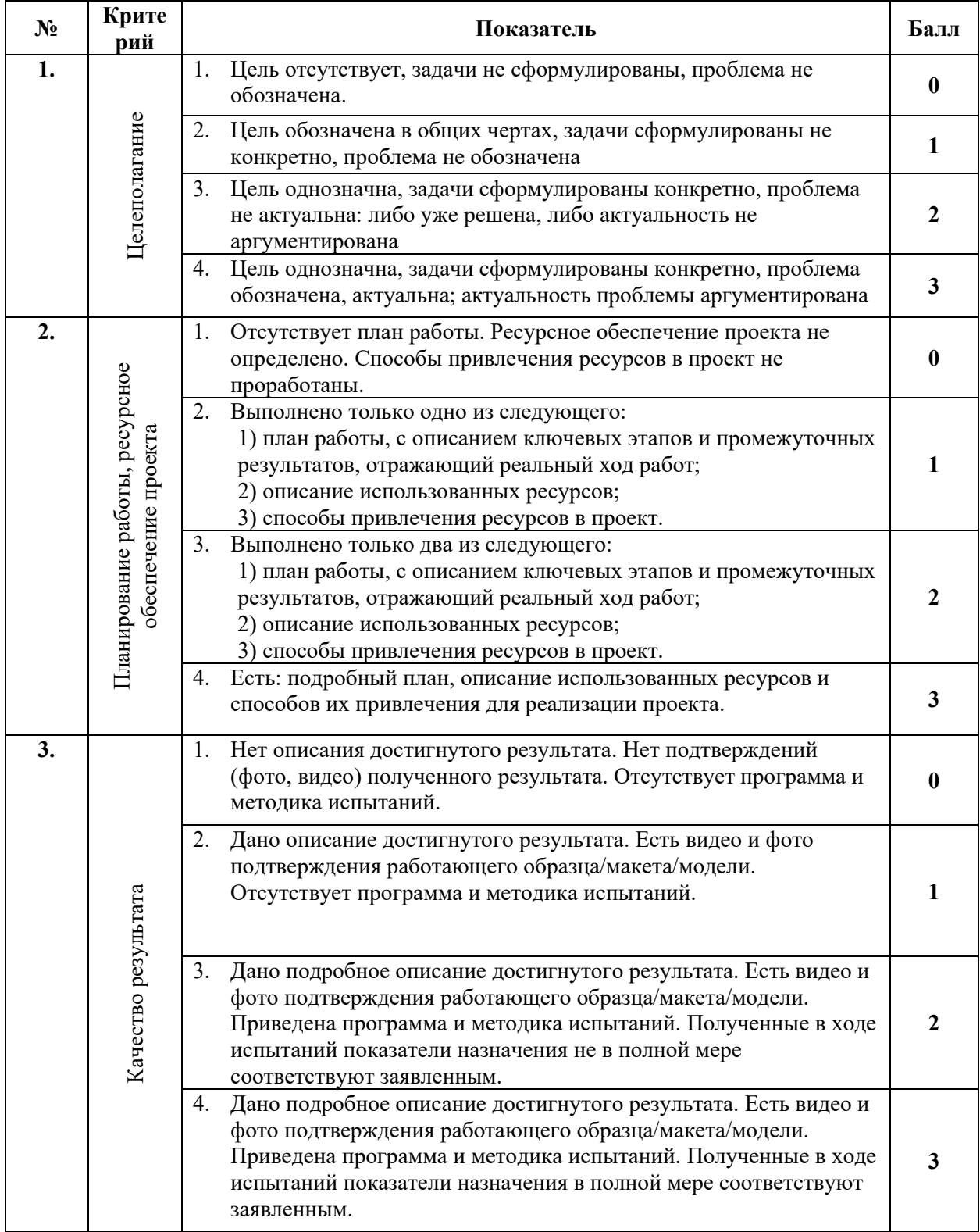

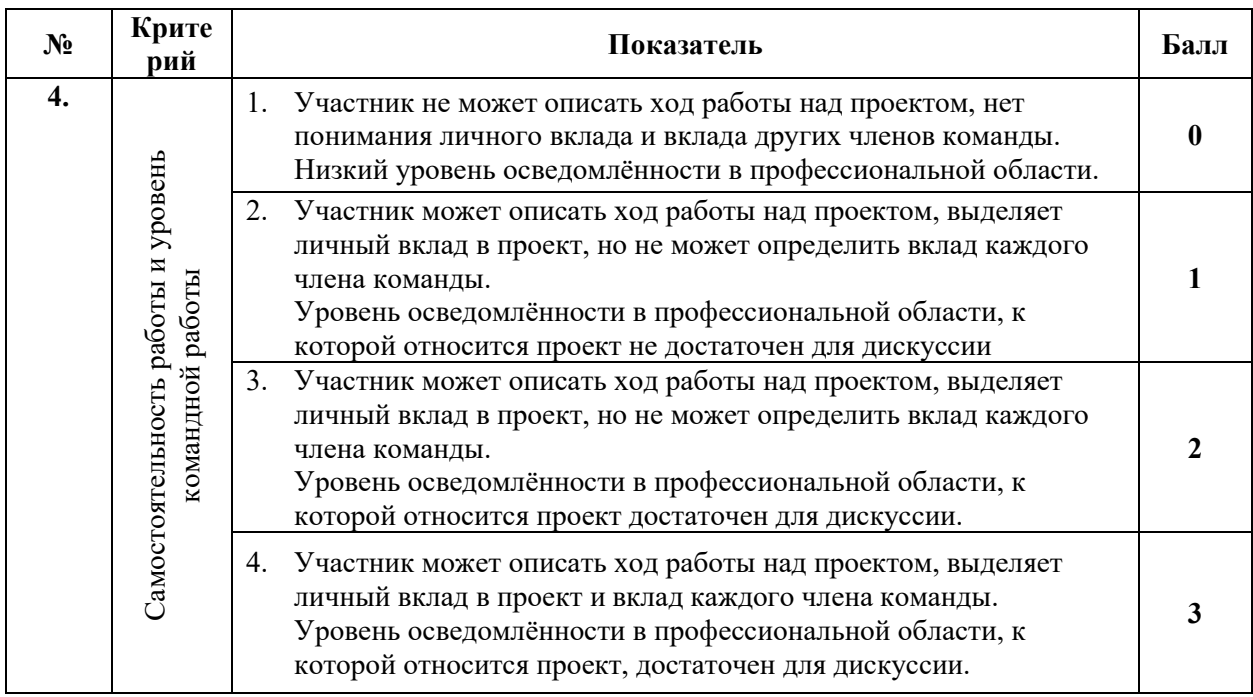

# **Приложение 2**

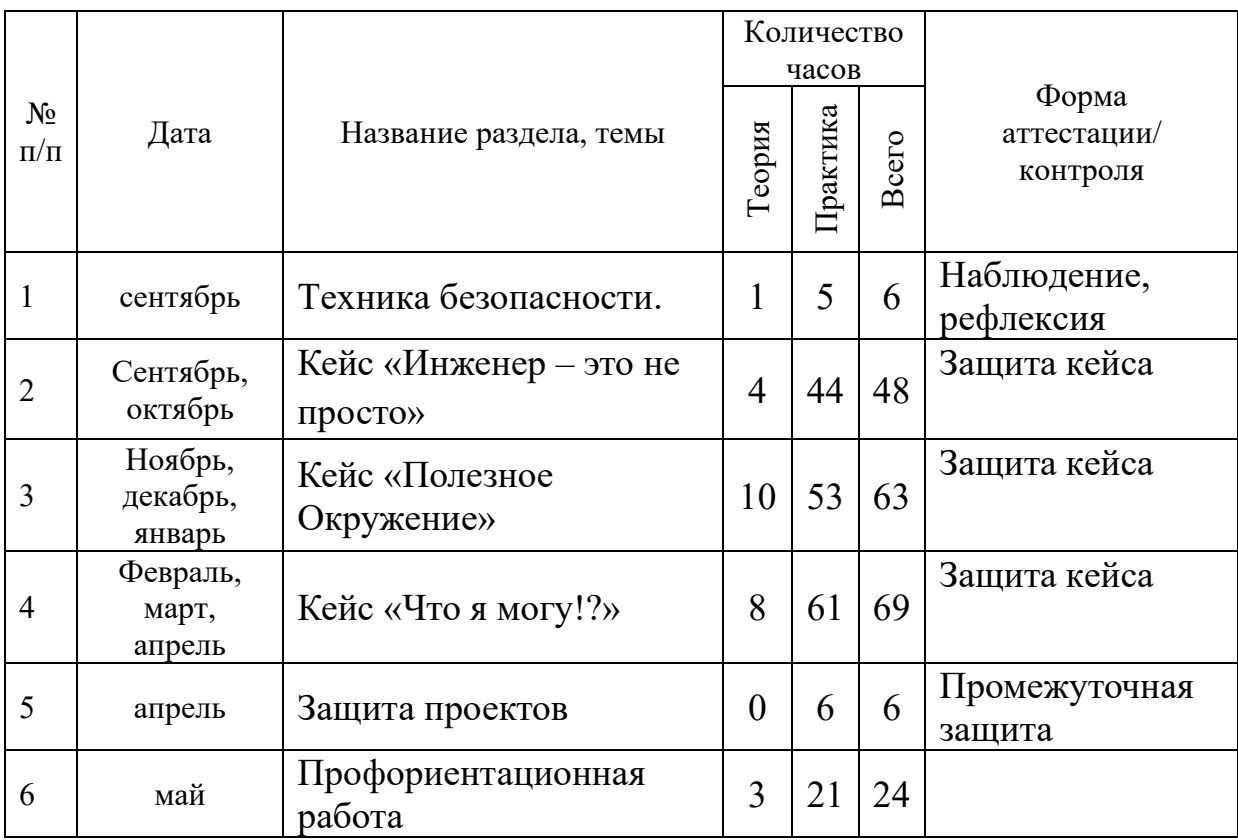

# **Примерный календарный учебный график**